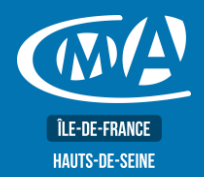

# **WEB MARKETING METTRE À JOUR SA BOUTIQUE EN LIGNE**

Connaître les principes clés d'un site Web e-commerce performant

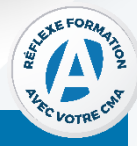

## **OBJECTIF(S)**

- À l'issue de la formation, le stagiaire sera capable de :
	- Actualiser les contenus de sa boutique en ligne Prestashop : fiches produits et paramétrage, processus de vente et promotion.

Mettre à jour et améliorer son site e-commerce

Vérifier les paramètres de la boutique en ligne

Gérer les catégories de produits et saisir les produits

Déterminer la mise en page et les fiches produits

Ajouter / supprimer des fonctionnalités (modules tiers)

Effectuer les mises à jour nécessaires

Personnaliser et améliorer sa boutique

Optimiser son référencement naturel

Connaître des outils de référencement

Mesurer son audience et analyser les résultats

Modifier l'aspect graphique

Créer des promotions

contenu de son site

**PROGRAMME** 

 $\bullet$ 

 $\bullet$ 

 $\bullet$ 

 $\bullet$ 

# **DURÉE**

1 jour - 7 heures 9h15-12h45//13h30-17h

## **TARIF NET DE TVA**

## Tarif tout public: 245 €

## **EFFECTIF**

#### **Présentiel:** Minimum: 5 stagiaires

#### Maximum: 12 stagiaires

# **LIEU DE FORMATION**

CMA IDF - 92

17 bis rue des Venêts

92000 NANTERRE

# Sauvegarder et protéger son site

- Mettre en place une politique de sauvegarde (FTP, Cloud)
- Protéger son site web pour éviter les attaques malveillantes.

Comprendre les concepts du référencement et optimiser le

#### **PUBLIC**

Tout public et particulièrement les salariés et dirigeants des TPE-PME et demandeurs d'emploi.

### **PRÉ-REOUIS**

Être initié à l'informatique et à Internet. Avoir un site e-commerce Prestashop actif.

# **MÉTHODES ET MOYENS PÉDAGOGIQUES**

Apports théoriques illustrés de cas pratiques. Un poste informatique mis à disposition par participant.

## **CONTACT**

#### **ÉVALUATION**

L'évaluation des acquis à l'entrée et à la sortie de la formation.

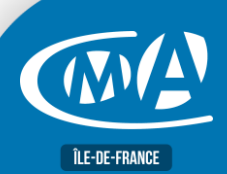

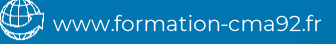

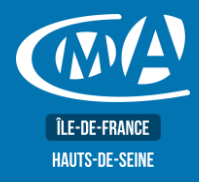

# **WEB MARKETING METTRE À JOUR SA BOUTIQUE EN LIGNE**

#### **Service Formation**

**TURHAN Silvia** Tél: 01 47 29 43 87 formation.92@cma-idf.fr www.formation-cma92.fr

# **PROFIL FORMATEUR**

Formateurs qualifiés et expérimentés dans le domaine.

## **SUIVI ET VALIDATION**

Délivrance d'une attestation de fin de formation. Questionnaires de satisfaction.

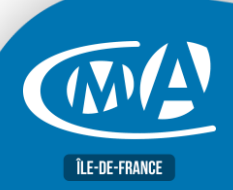

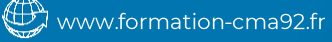